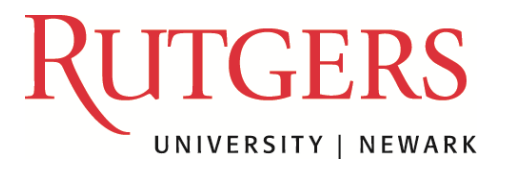

**Office of the Registrar** Rutgers University–Newark 249 University Avenue, 3rd floor Newark, NJ 07102

p. 973-353-5324 f. 973-353-1357

## FERPA Release Form Step-by-Step Instructions on How to Submit a Request

If you are filling out a form for both parents, please complete 2 separate requests. You may request up to 5 authorized individuals.

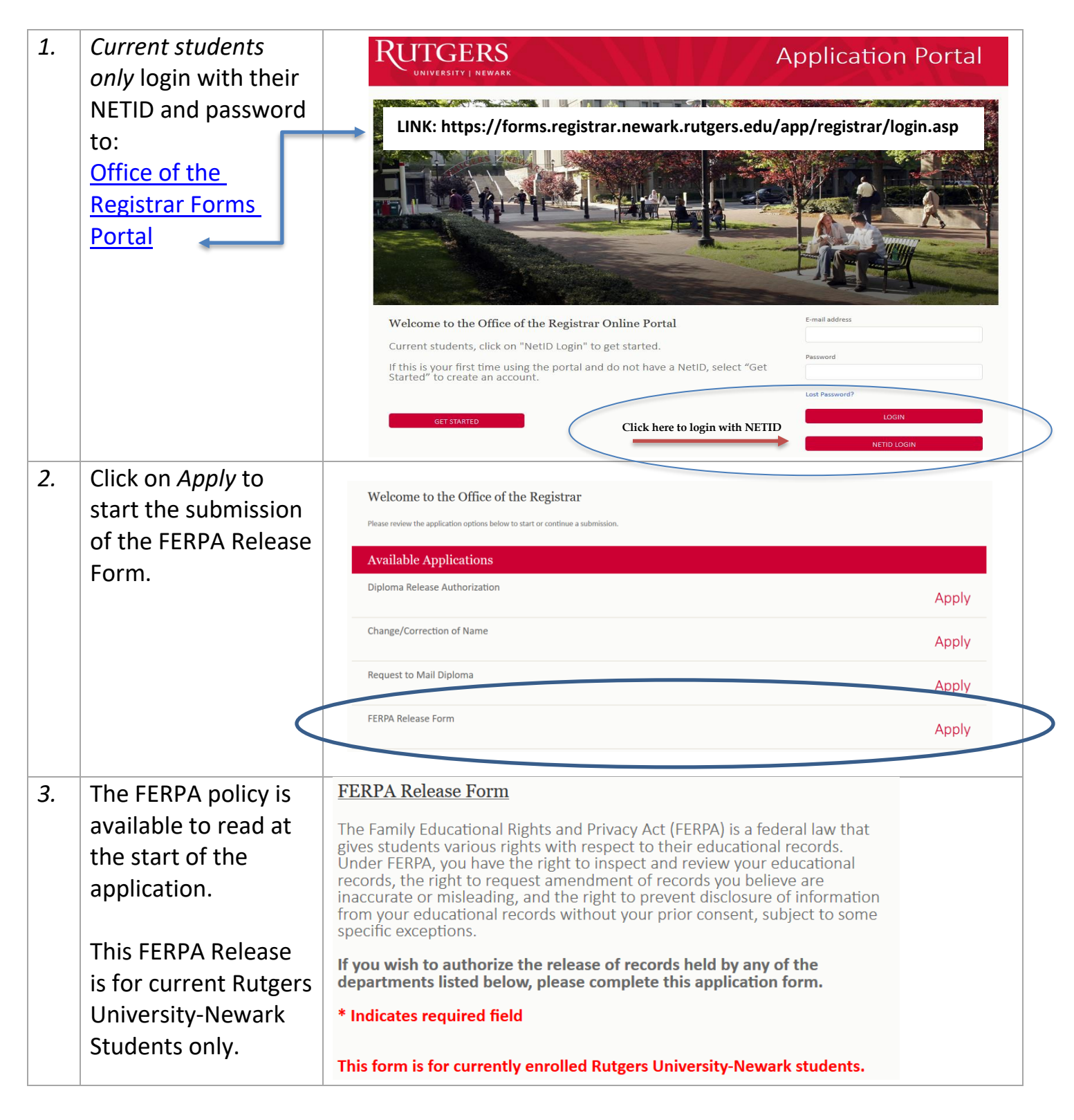

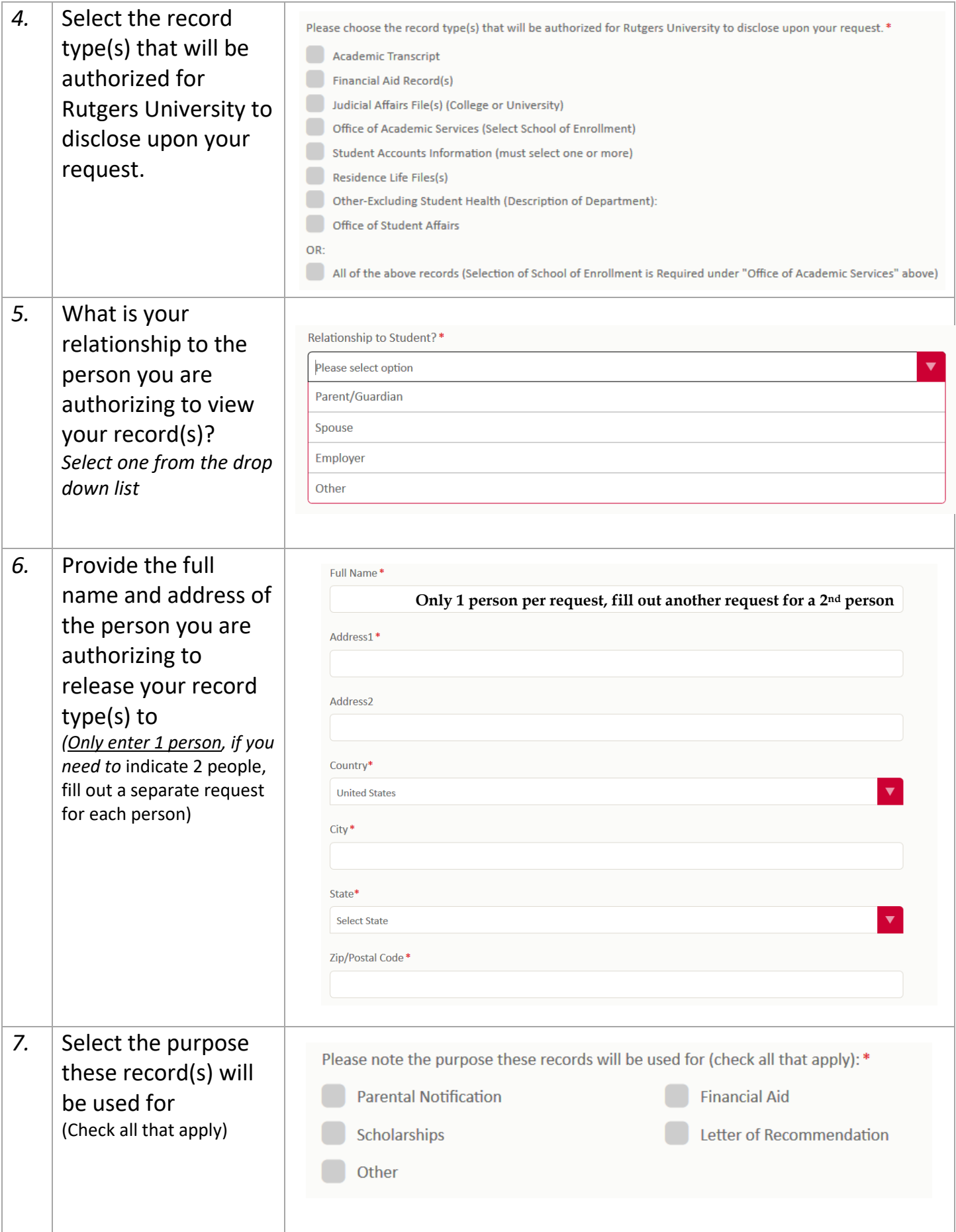

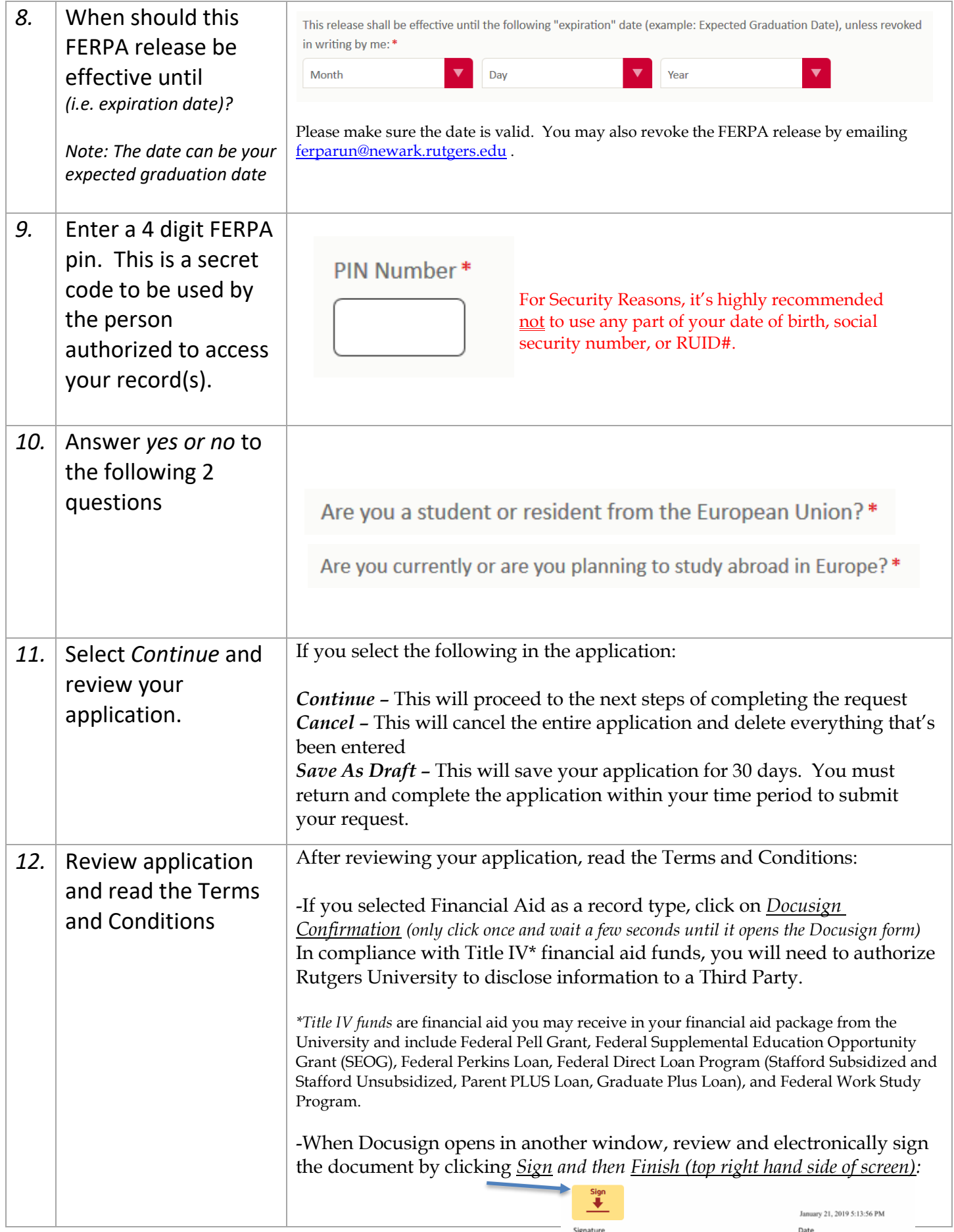

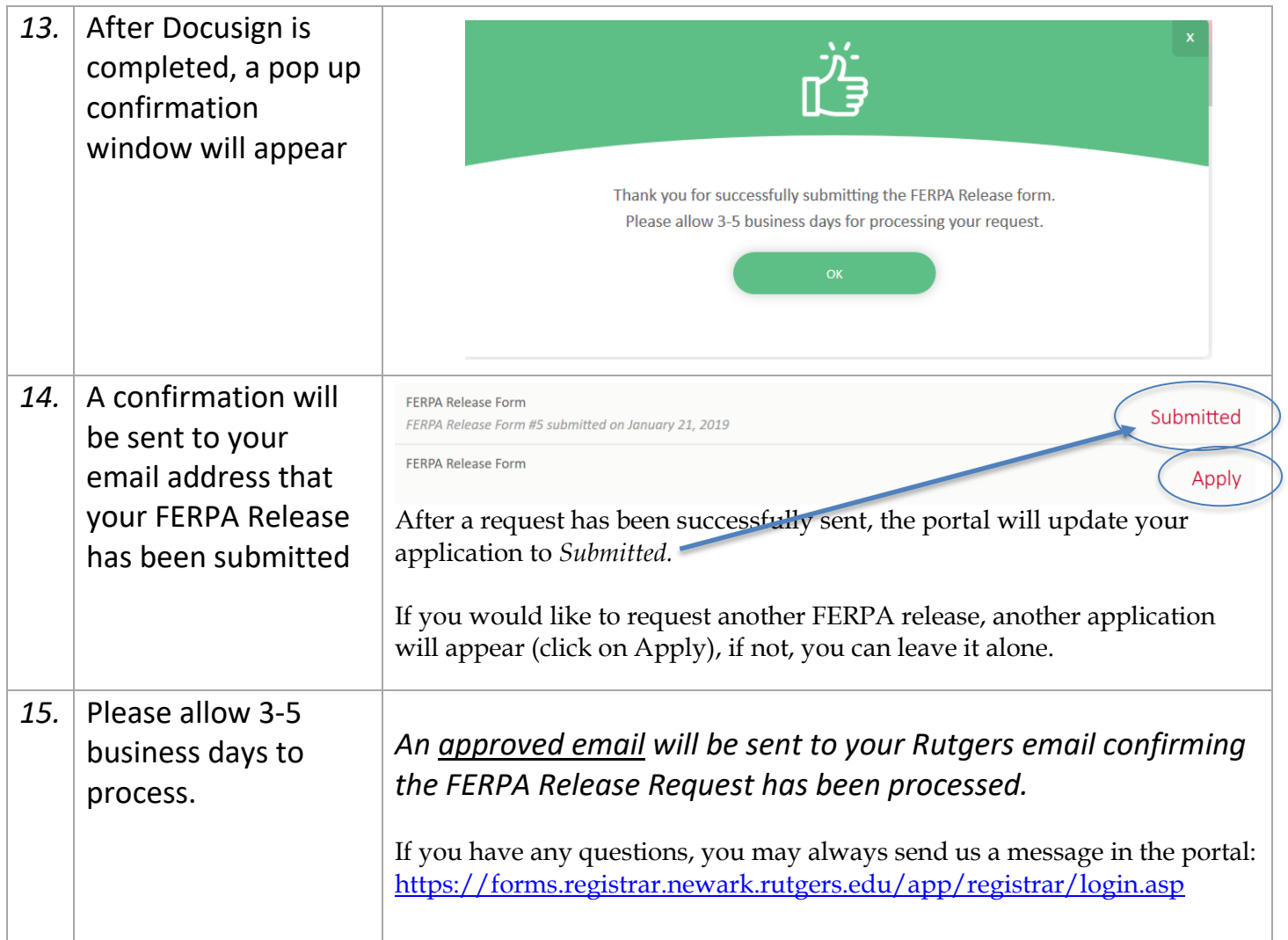